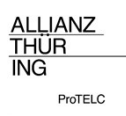

## https://virtueller-campus-thueringen.de,

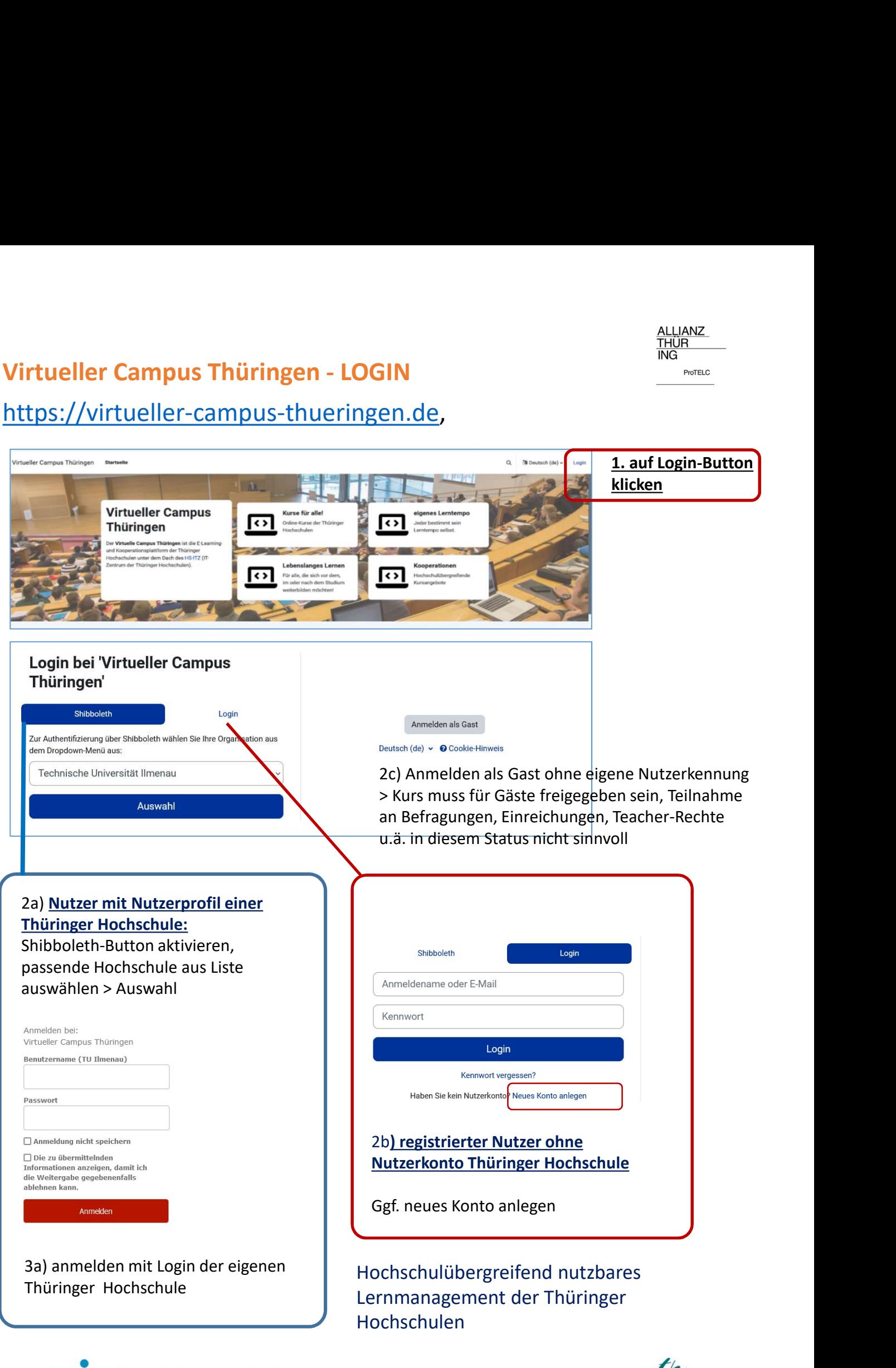

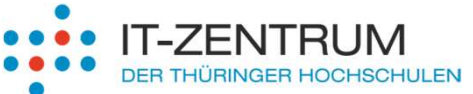

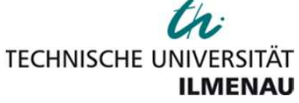

## HOCHSCHULÜBERGREIFENDEN LERNMANAGEMENTSYSTEM ALLIANZ **HTTPS://VIRTUELLER-CAMPUS-THUERINGEN.DE** HSCHULÜBERGREIFENDEN LERNMANAGEMENTSYSTEM<br>
S://VIRTUELLER-CAMPUS-THUERINGEN.DE<br>
Hochschulübergreifend nutzbares LMS der Thüringer<br>
Hochschulen auf der Basis von Moodle 4.1. (THOODLE<br>
Anbindung an Open Cast zur Videoverwalt

- Hochschulübergreifend nutzbares LMS der Thüringer
- Anbindung an Open Cast zur Videoverwaltung  $\leftrightarrow$  opencast
- vorhanden bzw. geplant Inhalte sind:<br>
vorhanden bzw. geplant Inhalte sind:<br>
vorhanden bzw. geplant Inhalte sind:<br>
vorhanden bzw. geplant Inhalte sind:<br>
vorhanden bzw. geplant Inhalte sind:<br>
vorhanden bzw. geplant Inhalte s • Nutzerauthentifizierung über Shibboleth-Dienst + Möglichkeit zur Selbstregistrierung für Nutzer ohne Login Thüringer Hochschulen.

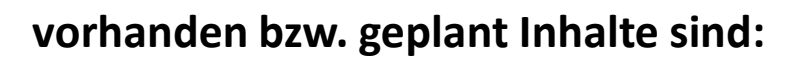

- ergänzende Online-Lernangebote für Studierende in allen Studienphasen und zu einem breiten Themenangebot
- Angebote für Studieninteressierte kurz vor dem Studienstart
- Hochschulübergreifend angebotene Kurse und Lernbereiche für spezielle Events (z.B. Science Camps)
- Kursbereiche für weitere Angebote des lebenslangen Lernens und von Communities in der hochschulübergreifenden Zusammenarbeit • ergänzende Online-Lernangebote für Studierende in allen<br>Studienphasen und zu einem breiten Themenangebot<br>• Angebote für Studieninteressierte kurz vor dem Studienstart<br>• Hochschulübergreifend angebotene Kurse und Lernbere

Aufbau und Weiterentwicklung im Rahmen des Projektes

Kontakt: Daniela Schauer: daniela.schauer@tu-ilmenau.de

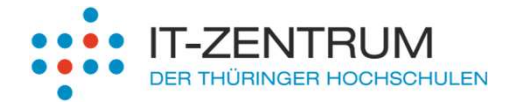

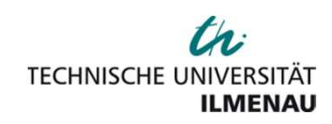

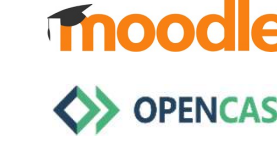